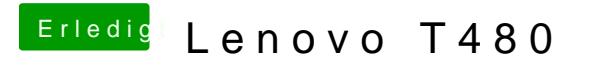

Beitrag von anonymous\_writer vom 8. Juni 2018, 21:54

Probiere es nochmal mit dieser dsdt.aml.